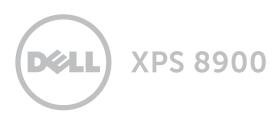

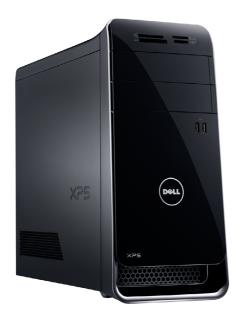

**Views** 

**Specifications** 

Copyright © 2016 Dell Inc. All rights reserved. This product is protected by U.S. and international copyright and intellectual property laws. Dell $^{\text{IM}}$  and the Dell logo are trademarks of Dell Inc. in the United States and/or other jurisdictions. All other marks and names mentioned herein may be trademarks of their respective companies.

2016 - 04 Rev. A01

Regulatory model: D14M | Type: D14M002

Computer model: XPS 8900

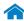

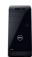

Front

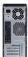

Back

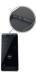

Top

### **Front**

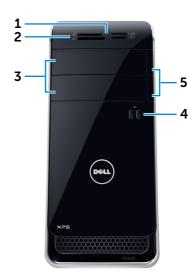

### 1 Media-card reader light

Turns on when the media-card reader is in use.

#### 2 Media-card reader

Reads from and writes to media cards.

### 3 Optical-drive bays (2)

Allows to install optical drives if not already installed.

### USB 3.0 ports (2)

Connect peripherals such as storage devices, printers, and so on. Provides data transfer speeds up to 5 Gbps.

### Optical-drive eject buttons (2)

Press to open or close the optical drive tray.

## **Views**

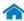

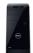

Front

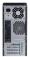

Back

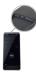

Top

### **Back**

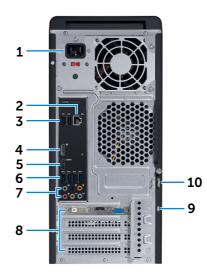

### 1 Power port

Connect a power cable to provide power to your computer.

### 2 Network port

Connect an Ethernet (RJ45) cable from a router or a broadband modem for network or internet access.

The two lights next to the connector indicate the connectivity status and network activity.

### 3 USB 2.0 ports (2)

Connect peripherals such as storage devices, printers, and so on. Provides data transfer speeds up to 480 Mbps.

### 4 DisplayPort

Connect to a DisplayPort on monitor or projector. Provides video and audio output.

### 5 HDMI port

Connect a TV or another HDMI-in enabled device. Provides video and audio output.

### 6 USB 3.0 ports (4)

Connect peripherals such as storage devices, printers, and so on. Provides data transfer speeds up to 5 Gbps.

### 7 Audio ports (6)

Connect speakers.

### 8 Expansion-card slots (4)

Provide access to connectors on installed PCI Express cards.

### 9 Security-cable slot

Connect a security cable to prevent unauthorized movement of your computer.

### 10 Padlock rings

Attach a padlock to prevent unauthorized access to the interior of your computer.

## Views

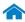

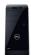

Front

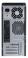

Back

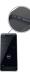

Top

## Top

### 1 USB 2.0 port with **PowerShare**

Connect peripherals such as storage devices, printers, and so on. Provides data transfer speeds up to 480 Mbps.

PowerShare allows you to charge your USB devices even when your computer is turned off.

**NOTE**: If your computer is powered off or in hibernate state, you must connect the power adapter to charge your devices using the PowerShare port. You must enable this feature in BIOS setup program.

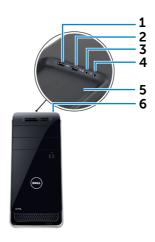

**NOTE:** Certain USB devices may not charge when the computer is powered off or in sleep state. In such cases, turn on the computer to charge the device

### USB 2.0 port

Connect peripherals such as storage devices, printers, and so on. Provides data transfer speeds up to 480 Mbps.

### Microphone port

Connect an external microphone for recording sound, making audio calls, making video calls, and so on.

### Headphone port

Connect a pair of headphones or speakers.

### 5 Accessory tray

Place accesories such as headphones, USB devices, and so on.

#### Power button

Press to turn on the computer if it is turned off or in sleep state.

Press to put the computer in sleep state if it is turned on.

Press and hold for 4 seconds to force shut-down the computer.

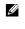

NOTE: You can customize the power-button behaviour in Power Options. For more information, see Me and My Dell at www.dell.com/support/ manuals.

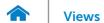

## **Dimensions and weight**

| Height           | 406.80 mm (16 in)                                                                                                    |
|------------------|----------------------------------------------------------------------------------------------------|
| Width            | 185.34 mm (7.3 in)                                                                                                    |
| Depth            | 444.26 mm (17.5 in)                                                                                                    |
| Weight (maximum) | 13.3 kg (29.3 lb)                                                                                                    |
|                  | <b>NOTE</b> : The weight of your desktop varies depending on the configuration ordered and the manufacturing variability. |

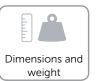

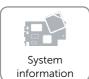

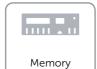

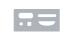

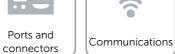

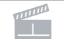

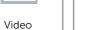

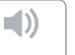

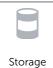

Audio

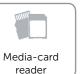

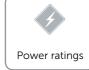

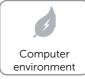

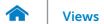

## **System information**

| Computer model | XPS 8900                                           |
|----------------|----------------------------------------------------|
| Processor      | 6 <sup>th</sup> Generation Intel Core i5 Processor |
|                | 6 <sup>th</sup> Generation Intel Core i7 Processor |
| Chipset        | Intel Z170                                         |

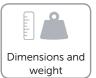

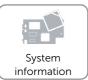

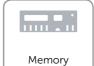

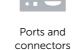

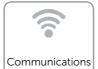

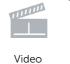

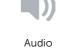

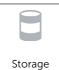

o | Au

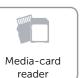

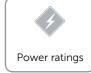

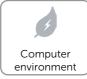

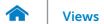

## Memory

Slot Four DIMM slots

Type DDR4

Speed 2133 MHz

Configurations supported 8 GB, 16 GB, 24 GB, 32 GB, and 64 GB

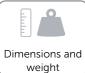

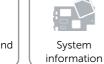

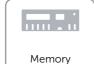

P

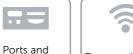

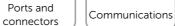

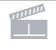

Video

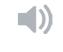

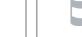

Storage

Audio

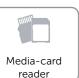

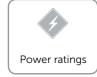

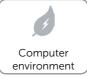

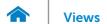

### Ports and connectors

| Back-panel ports:  |                                                                                                    |  |
|--------------------|----------------------------------------------------------------------------------------------------|--|
| Network            | One RJ45 port                                                                                                    |  |
| USB                | <ul><li>Two USB 2.0 ports</li><li>Four USB 3.0 ports</li></ul>                                                                                                    |  |
| Audio              | <ul> <li>One subwoofer port</li> <li>One line-in port</li> <li>One line-out port</li> <li>One microphone port</li> <li>One rear-surround out port</li> <li>One side-surround sound port</li> </ul> |  |
| Video              | <ul><li>One HDMI port</li><li>One DisplayPort</li></ul>                                                                                                    |  |
| Front-panel ports: |                                                                                                    |  |
| USB                | Two USB 3.0 ports                                                                                                    |  |

| Top-panel ports:     |                                                                              |
|----------------------|------------------------------------------------------------------------------|
| USB                  | <ul> <li>One USB 2.0 port with<br/>PowerShare</li> </ul>                     |
|                      | <ul> <li>One USB 2.0 port</li> </ul>                                         |
| Audio                | <ul> <li>One microphone port</li> </ul>                                      |
|                      | <ul> <li>One headphone port</li> </ul>                                       |
| Internal connectors: |                                                                              |
| USB                  | One USB 2.0 connector                                                        |
|                      |                                                                              |
| M.2 card             | <ul> <li>One M.2 card slot for Wi-Fi and<br/>Bluetooth combo card</li> </ul> |
| M.2 card             |                                                                              |
| M.2 card PCle card   | Bluetooth combo card                                                         |
|                      | Bluetooth combo card  One M.2 card slot for SSD                              |

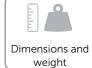

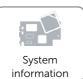

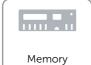

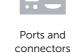

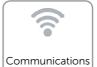

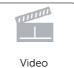

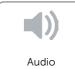

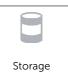

Media-card

reader

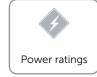

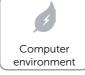

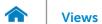

Wireless

# **Specifications**

### Communications

10/100/1000 Mbps Ethernet controller integrated on system board Ethernet

- Wi-Fi 802.11b/g/n
- Wi-Fi 802.11ac
- Bluetooth 4.0

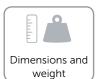

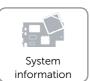

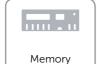

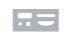

Ports and connectors

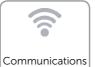

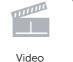

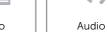

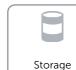

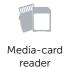

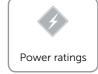

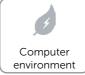

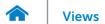

### Video

Discrete

Controller:
Integrated Intel HD Graphics 530

NVIDIA GT 730

• NVIDIA GTX 745

• NVIDIA GTX 750 Ti

• NVIDIA GTX 960

• AMD Radeon R9 370

Memory:

Integrated Shared system memory

Discrete Up to 4 GB GDDR5

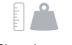

Dimensions and weight

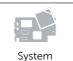

System information

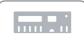

Memory

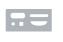

Ports and connectors

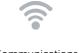

Communications

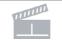

Video

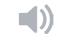

Audio

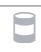

Storage

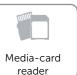

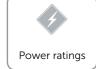

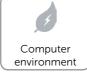

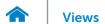

### **Audio**

Controller

Integrated 7.1 channel Realtek ALC3861 High Definition Audio with Waves MaxxAudio Pro

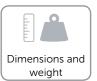

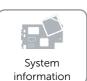

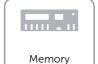

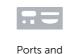

connectors

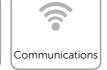

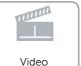

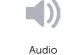

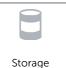

Media-card

reader

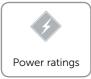

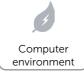

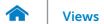

## Storage

| Interface   | SATA 3 Gbps for optical drive |
|-------------|-------------------------------|
|             | SATA 6 Gbps for hard drive    |
|             | M.2 for SSD                   |
| Hard drives | Three 3.5-inch hard drives    |
|             |                               |

Solid-state drive (SSD) One M.2 slot

Optical drive (optional) Two 5.25-inch DVD+/-RW and Blu-ray disc writer

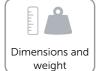

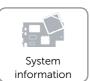

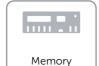

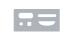

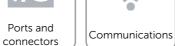

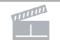

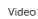

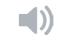

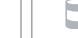

Storage

Audio

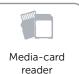

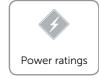

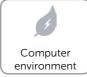

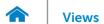

### Media-card reader

| Туре            |  |
|-----------------|--|
| Cards supported |  |
|                 |  |

### One 19-in-1 slot

- Compact Flash I, II
- Compact Flash MD
- Secure Digital (SD)
- Secure Digital mini SD
- Secure Digital HC Class 2, 4, 6
- MultiMedia Card (MMC)
- MultiMedia Card Plus (MMC+)
- RS MMC
- MultiMedia Card (MMC) Mobile

- Secure Digital Extended Capacity (SDXC)
- Memory Stick (MS)
- Memory Stick Pro
- Memory Stick Duo
- Memory Stick Pro Duo
- Memory Stick Pro-HG Duo
- Memory Stick XC
- Smart Media Card xD

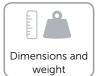

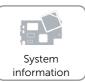

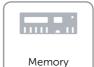

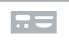

Ports and connectors

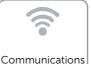

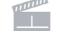

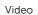

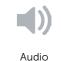

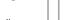

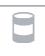

Storage

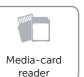

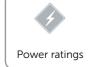

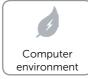

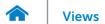

## **Power ratings**

Input voltage 100 VAC-240 VAC

Input frequency 50 Hz-60 Hz

Input current (maximum) 8.0 A

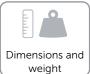

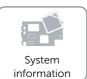

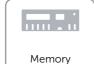

Ports and connectors

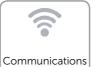

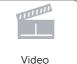

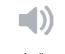

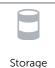

Audio

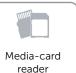

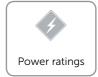

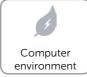

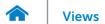

### **Computer environment**

| Airborne contaminant level  | G2 or lower as defined by ISA-S71.04                                      | G2 or lower as defined by ISA-S71.04-1985                                    |  |
|-----------------------------|---------------------------------------------------------------------------|------------------------------------------------------------------------------|--|
| Relative humidity (maximum) | 20% to 80% (noncondensing)                                                | 20% to 80% (noncondensing)                                                   |  |
|                             | Operating                                                                 | Storage                                                                      |  |
| Temperature range           | 10°C to 35°C (50°C to 95°F)                                               | -40°C to 65°C (-40°F to 149°F)                                               |  |
| Vibration (maximum)*        | 0.25 GRMS                                                                 | 2.20 GRMS                                                                    |  |
| Shock (maximum)             | 40 G for 2 ms with a change in velocity of 20 in/s (51 cm/s) <sup>†</sup> | 50 G for 26 ms with a change in velocity of 320 in/s (813 cm/s) <sup>†</sup> |  |
| Altitude (maximum)          | -15.24 m to 3048 m<br>(-50 ft to 10,000 ft)                               | -15.24 m to 10,668 m<br>(-50 ft to 35,000 ft)                                |  |

<sup>\*</sup> Measured using a random vibration spectrum that simulates user environment.

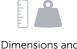

Dimensions and weight

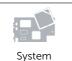

System information

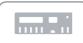

Memory

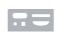

Ports and connectors

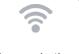

Communications

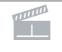

Video

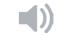

Audio

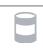

Storage

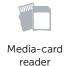

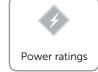

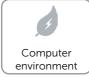

<sup>†</sup> Measured using a 2 ms half-sine pulse when the hard drive is in use.

<sup>‡</sup> Measured using a 2 ms half-sine pulse when the hard-drive head is in parked position.